Python seminar Homework for Chap. 7.2

1. Please plot the climatological July sea level atmospheric pressure (SLP) based on the NCEP reanalysis data.

Monthly SLP data of the NCEP reanalysis can be available from http://database.rish.kyoto-

u.ac.jp/arch/ncep/data/ncep.reanalysis.derived/surface/slp.mon.mean.nc

However, original data is at https://psl.noaa.gov/data/gridded/data.ncep.reanalysis.html

Please make climatological data between 1981-2010.

The data format is netcdf. Please use the following command to read import netCDF4 file\_name =  $"slp.mon.mean.nc"$  $nc = netCDF4.Dataset(file name, 'r')$ 

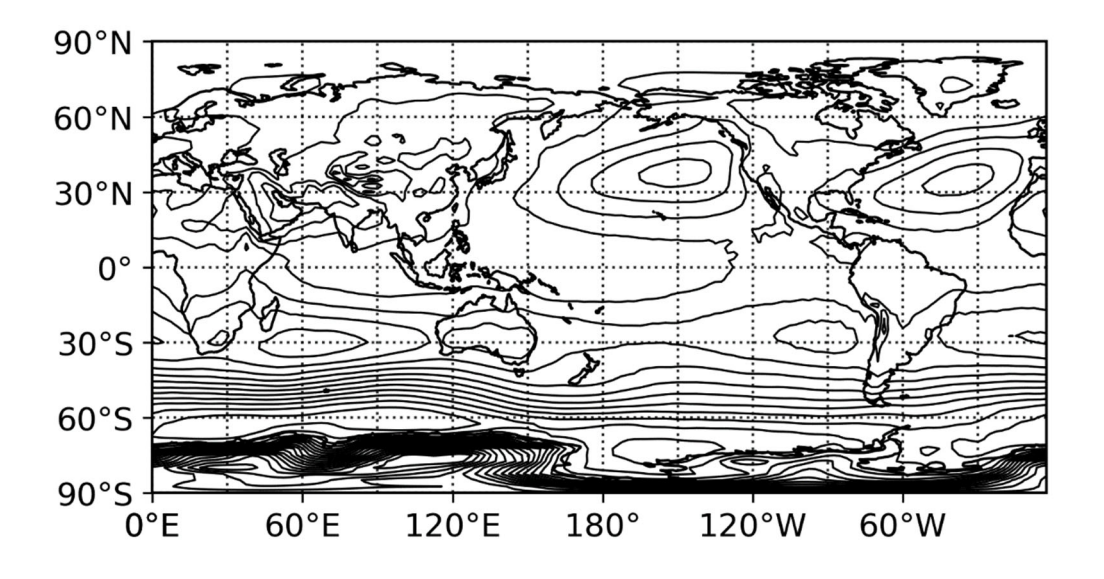